## *Pulp - Story #4072*

## *As a plugin writer I can have digest and size information validated and populated easily via a staticmethod*

10/09/2018 05:36 PM - bmbouter

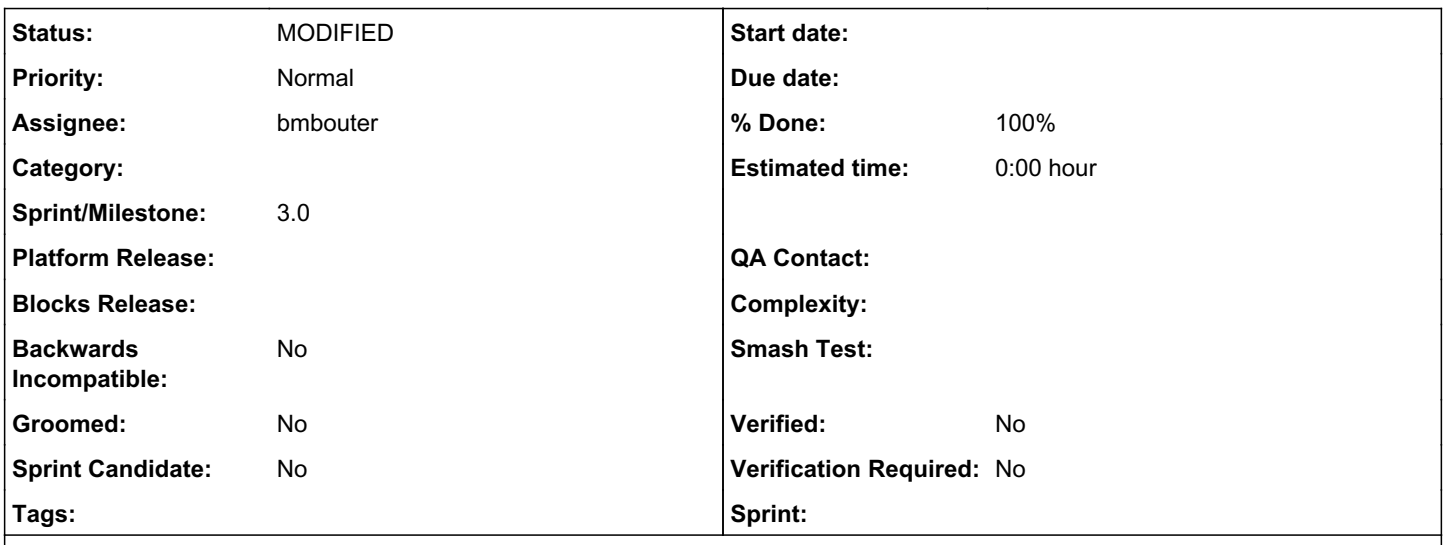

*Description*

# *Problem*

While making an upload API for pulp\_ansible, I receive only a sha256 from the user to validate the uploaded data. To save an Artifact I need the other digests and the size. This causes me to manually compute all the digest info and perform any validation.

This is going to be a common problem for plugin writers receiving Artifact data and not using the downloaders, e.g. upload.

# *Solution*

Add a static method to Artifact named create and validate that can create an in-memory Artifact from an on-disk asset with the following signature:

def create\_and\_validate(file, expected\_digests=None, expected\_size=None):

These params are the same type/names as the ones used by BaseDownloader [here](https://github.com/pulp/pulp/blob/d9eb035dcf87679d00ae57d734fd81a3dbd2dc9a/plugin/pulpcore/plugin/download/base.py#L64)

# *Usage*

For example I can call it with:

my\_artifact = Artifact.create\_and\_validate('/path/to/file', expected\_digests={'sha256': 'long\_digest\_value\_goes\_here'})

# *Exception Raising*

If the sha256 doesn't match, I expect it to raise a DigestValidationError or a SizeValidationError, just like the downloaders. See this docstring:

```
            :class:`~pulpcore.plugin.download.DigestValidationError`: When any of the
                ``expected_digest`` values don't match the digest of the data passed to
:meth:`~pulpcore.plugin.download.BaseDownloader.handle_data`.
        :class:`~pulpcore.plugin.download.SizeValidationError`: When the
                ``expected_size`` value doesn't match the size of the data passed to
                :meth:`~pulpcore.plugin.download.BaseDownloader.handle_data`.
```
^ is from [here](https://github.com/pulp/pulp/blob/d9eb035dcf87679d00ae57d734fd81a3dbd2dc9a/plugin/pulpcore/plugin/download/base.py#L112-L117)

### *Associated revisions*

### *Revision 50251ae5 - 10/09/2018 09:07 PM - bmbouter*

Make an Artifact from a PulpTemporaryUploadedFile

Adds the Artifact.create\_and\_validate staticmethod that creates an in-memory, unsaved Artifact from a PulpTemporaryUploadedFile. Uploaded files to Pulp show up with that type so that is convenient for plugin writers. Also as the file is received by Django it auto-computes all of the digest types.

This PR also moves SizeValidationError and DigestValidation error to pulpcore.exceptions instead of living in pulpcore.plugin.downloads.

The ArtifactSerializer is also exposed via the plugin API with this change also.

<https://pulp.plan.io/issues/4072> closes #4072

#### *Revision 50251ae5 - 10/09/2018 09:07 PM - bmbouter*

Make an Artifact from a PulpTemporaryUploadedFile

Adds the Artifact.create\_and\_validate staticmethod that creates an in-memory, unsaved Artifact from a PulpTemporaryUploadedFile. Uploaded files to Pulp show up with that type so that is convenient for plugin writers. Also as the file is received by Django it auto-computes all of the digest types.

This PR also moves SizeValidationError and DigestValidation error to pulpcore.exceptions instead of living in pulpcore.plugin.downloads.

The ArtifactSerializer is also exposed via the plugin API with this change also.

<https://pulp.plan.io/issues/4072> closes #4072

#### *Revision 50251ae5 - 10/09/2018 09:07 PM - bmbouter*

Make an Artifact from a PulpTemporaryUploadedFile

Adds the Artifact.create\_and\_validate staticmethod that creates an in-memory, unsaved Artifact from a PulpTemporaryUploadedFile. Uploaded files to Pulp show up with that type so that is convenient for plugin writers. Also as the file is received by Django it auto-computes all of the digest types.

This PR also moves SizeValidationError and DigestValidation error to pulpcore.exceptions instead of living in pulpcore.plugin.downloads.

The ArtifactSerializer is also exposed via the plugin API with this change also.

<https://pulp.plan.io/issues/4072> closes #4072

### *Revision bfe5efbc - 10/10/2018 10:57 PM - bmbouter*

Allow Artifact init and validation from a file

There wasn't a way to have the upload handler involved so I had to open and compute the hashes manually.

<https://pulp.plan.io/issues/4072> re #4072

### *Revision bfe5efbc - 10/10/2018 10:57 PM - bmbouter*

Allow Artifact init and validation from a file

There wasn't a way to have the upload handler involved so I had to open and compute the hashes manually.

<https://pulp.plan.io/issues/4072> re #4072

## *Revision bfe5efbc - 10/10/2018 10:57 PM - bmbouter*

Allow Artifact init and validation from a file

There wasn't a way to have the upload handler involved so I had to open and compute the hashes manually.

<https://pulp.plan.io/issues/4072> re #4072

### *History*

### *#1 - 10/09/2018 07:07 PM - bmbouter*

*- Description updated*

Renaming to create\_and\_validate

#### *#2 - 10/09/2018 07:21 PM - bmbouter*

*- Description updated*

The Artifact needs to read from somewhere, so I added a 'file'.

## *#3 - 10/09/2018 08:47 PM - bmbouter*

- *Status changed from NEW to POST*
- *Assignee set to bmbouter*

PR available at: <https://github.com/pulp/pulp/pull/3704>

### *#4 - 10/09/2018 09:32 PM - bmbouter*

*- Status changed from POST to MODIFIED*

*- % Done changed from 0 to 100*

Applied in changeset [pulp|50251ae5dab13fab533f173250ce083bcb3bf6fd](https://pulp.plan.io/projects/pulp/repository/pulp/revisions/50251ae5dab13fab533f173250ce083bcb3bf6fd).

## *#5 - 10/10/2018 11:07 PM - bmbouter*

*- Status changed from MODIFIED to POST*

## *#6 - 10/11/2018 10:25 PM - bmbouter*

*- Status changed from POST to MODIFIED*

#### *#7 - 04/25/2019 06:44 PM - daviddavis*

*- Sprint/Milestone set to 3.0*

### *#8 - 04/26/2019 10:33 PM - bmbouter*

*- Tags deleted (Pulp 3)*